## Bootstrap

felipe@IFT3225 Hiver 2020

В

### **Bootstrap**

Build responsive, mobile-first projects on the web with the world's most popular front-end component library.

 $\odot$ 

Bootstrap is an open source toolkit for developing with HTML, CSS, and JS. Quickly prototype your ideas or build your entire app with our Sass variables and mixins, responsive grid system, extensive prebuilt components, and powerful plugins built on jQuery.

**Get started** 

Download

Currently v4.4.1

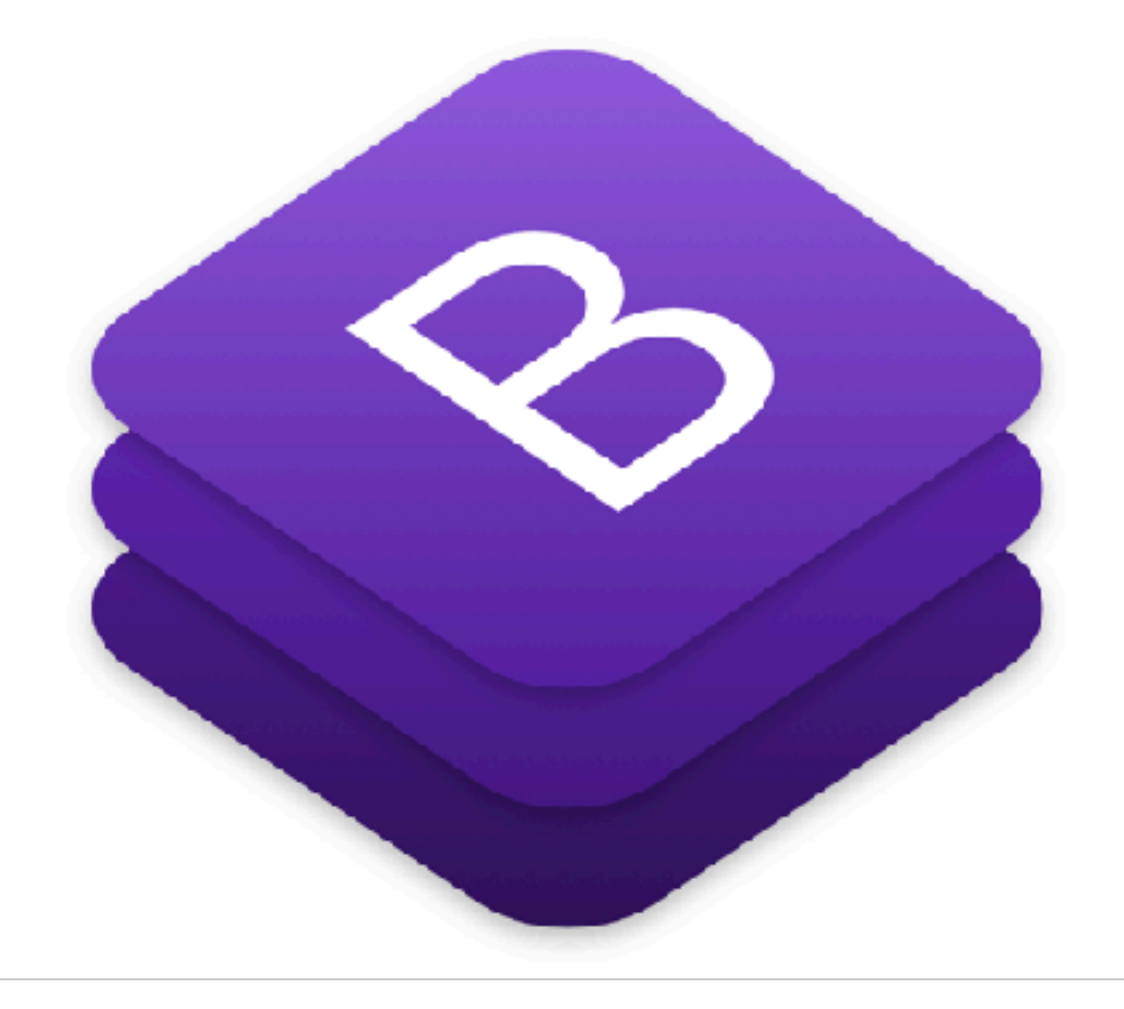

 $\mathfrak{S}$ 

# En quelques mots

- Permet de styler vos pages
	- sans souffrir avec CSS
- Orienté **applications mobiles**
- <sup>O</sup>ffre un modèle de **grille**
	- par conventions de nommage
- <sup>O</sup>ffre des **composants** (carrousels, jumbotron, etc)
	- stylés CSS (avec un beau rendu par défaut)
	- faciles à interfacer avec javascript
- Téléchargeable (.js) ou supporté par **BootstrapCDN** 
	- Se lier à la version du *Content Delivery Network* est souvent un bon choix

## Pour commencer

• À mettre dans <head> avant toute autre feuille de style:

<link rel="stylesheet" href="https://stackpath.bootstrapcdn.com/bootstrap/4.4.1/c bootstrap.min.css" integrity="sha384-Vkoo8x4CGsO3+Hhxv8T/ Q5PaXtkKtu6ug5TOeNV6gBiFeWPGFN9MuhOf23Q9Ifjh" crossorigin="anonymous">

• Vers la fin de la page, avant </body> (si vous utilisez les composants):

<script src="https://code.jquery.com/jquery-3.4.1.slim.min.js" integrity="sha384- J6qa4849blE2+poT4WnyKhv5vZF5SrPo0iEjwBvKU7imGFAV0wwj1yYfoRSJoZ+n" crossorigin="anonymous"></script> <script src="https://cdn.jsdelivr.net/npm/popper.js@1.16.0/dist/umd/popper.min.js" integrity="sha384-Q6E9RHvbIyZFJoft+2mJbHaEWldlvI9IOYy5n3zV9zzTtmI3UksdQRVvoxMfooAo" crossorigin="anonymous"></script> <script src="https://stackpath.bootstrapcdn.com/bootstrap/4.4.1/js/bootstrap.min.j integrity="sha384-wfSDF2E50Y2D1uUdj0O3uMBJnjuUD4Ih7YwaYd1iqfktj0Uod8GCExl3Og8ifwB6" crossorigin="anonymous"></script>

#### **CSS files**

Bootstrap includes a handful of options for including some or all of our compiled CSS.

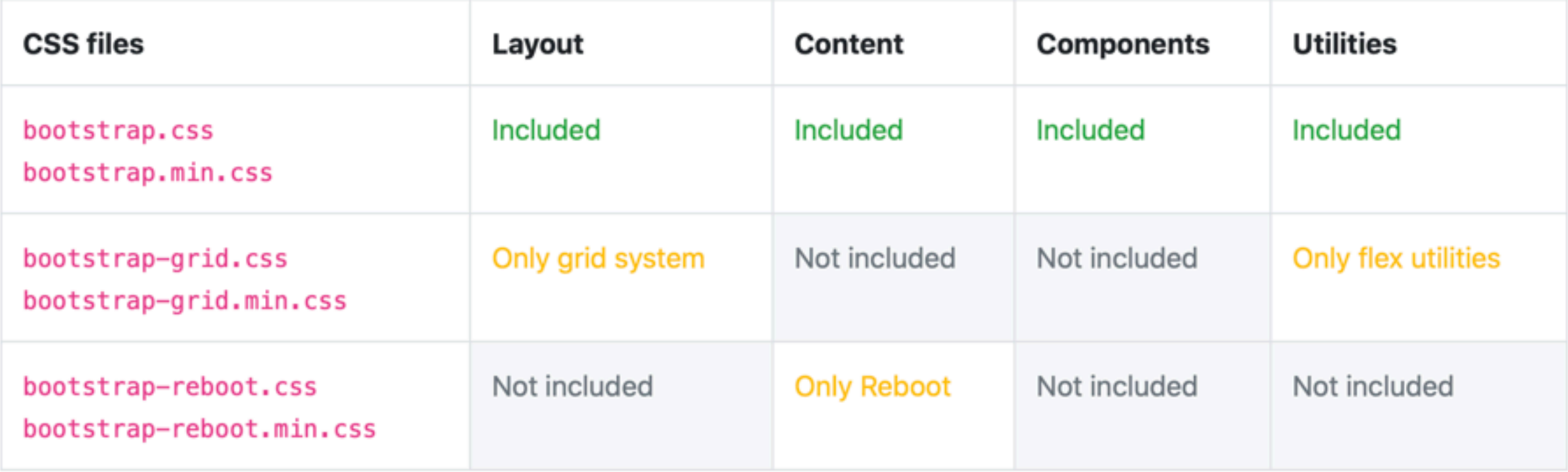

#### **JS files**

Similarly, we have options for including some or all of our compiled JavaScript.

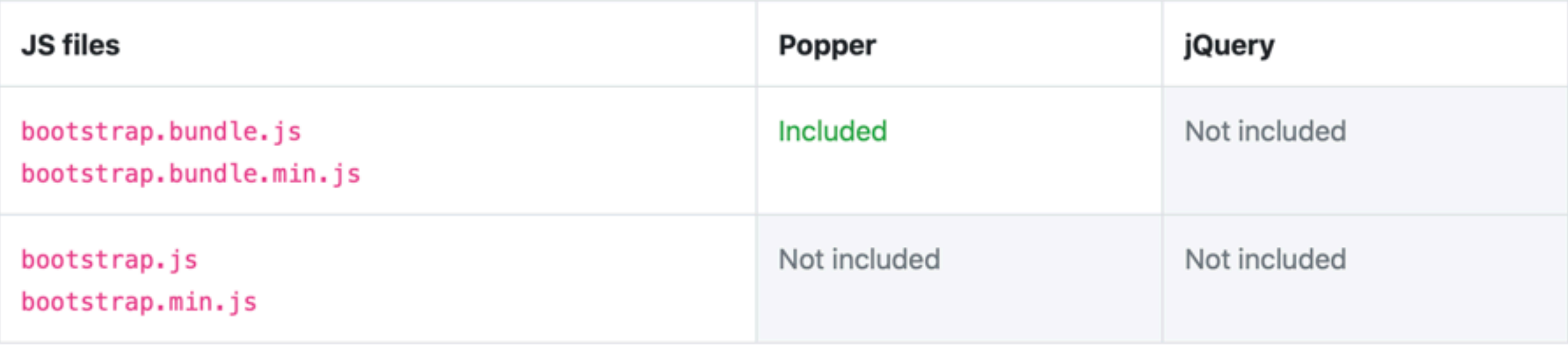

# Besoin de javascript?

#### ▼ Show components requiring JavaScript

- Alerts for dismissing
- Buttons for toggling states and checkbox/radio functionality
- Carousel for all slide behaviors, controls, and indicators
- Collapse for toggling visibility of content
- Dropdowns for displaying and positioning (also requires Popper.js)
- Modals for displaying, positioning, and scroll behavior
- Navbar for extending our Collapse plugin to implement responsive behavior
- Tooltips and popovers for displaying and positioning (also requires Popper.js)
- Scrollspy for scroll behavior and navigation updates

# Bonjour le monde…

```
<!doctype html>
<html lang="en">
   <head>
    \leq -- Required meta tags \rightarrow <meta charset="utf-8">
     <meta name="viewport" content="width=device-width, initial-scale=1, shrink-to-fit=no">
```

```
 <!-- Bootstrap CSS -->
```

```
 <link rel="stylesheet" href="https://stackpath.bootstrapcdn.com/bootstrap/4.4.1/css/
bootstrap.min.css" integrity="sha384-Vkoo8x4CGsO3+Hhxv8T/Q5PaXtkKtu6ug5TOeNV6gBiFeWPGFN9MuhOf23Q9Ifjh"
crossorigin="anonymous">
```

```
 <title>Hello, world!</title>
 </head>
 <body>
   <h1>Hello, world!</h1>
```

```
 <!-- Optional JavaScript -->
```
 $\leq$  -- jQuery first, then Popper.js, then Bootstrap JS -->

```
 <script src="https://code.jquery.com/jquery-3.4.1.slim.min.js" integrity="sha384-
J6qa4849blE2+poT4WnyKhv5vZF5SrPo0iEjwBvKU7imGFAV0wwj1yYfoRSJoZ+n" crossorigin="anonymous"></script>
     <script src="https://cdn.jsdelivr.net/npm/popper.js@1.16.0/dist/umd/popper.min.js" integrity="sha384-
Q6E9RHvbIyZFJoft+2mJbHaEWldlvI9IOYy5n3zV9zzTtmI3UksdQRVvoxMfooAo" crossorigin="anonymous"></script>
     <script src="https://stackpath.bootstrapcdn.com/bootstrap/4.4.1/js/bootstrap.min.js"
integrity="sha384-wfSDF2E50Y2D1uUdj0O3uMBJnjuUD4Ih7YwaYd1iqfktj0Uod8GCExl3Og8ifwB6"
crossorigin="anonymous"></script>
  </body>
</html>
```
## Containers

<div class="container"> <!-- Content here -->  $\langle$ div $>$ 

taille fixe

<div class="container-fluid"> ...  $\langle$ div $>$ 

100% du viewport

## Grille

```
<div class="container">
   <div class="row">
     <div class="col">
       1 of 2 
    \langlediv> <div class="col">
       2 of 2 
    \langlediv>\langlediv> <div class="row">
     <div class="col">
       1 of 3 
    \langlediv> <div class="col">
       2 of 3 
    \langlediv> <div class="col">
       3 of 3 
    \langlediv>\langlediv></div>
Les colonnes se partagent la place
<br>
</div>
```
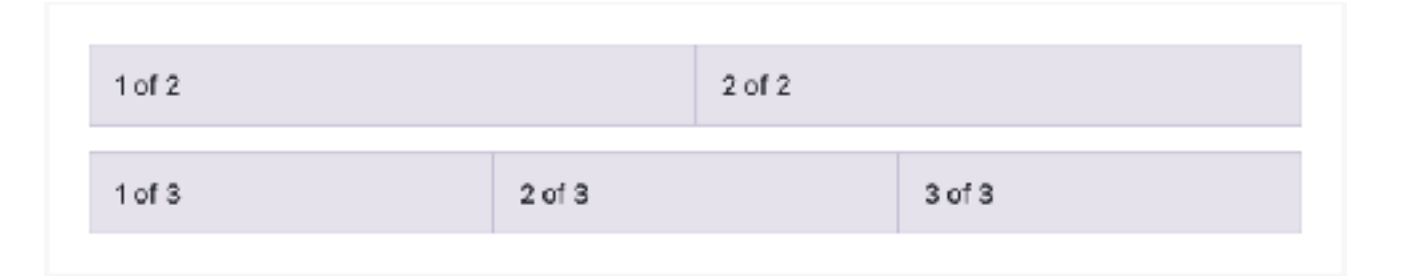

## Grille

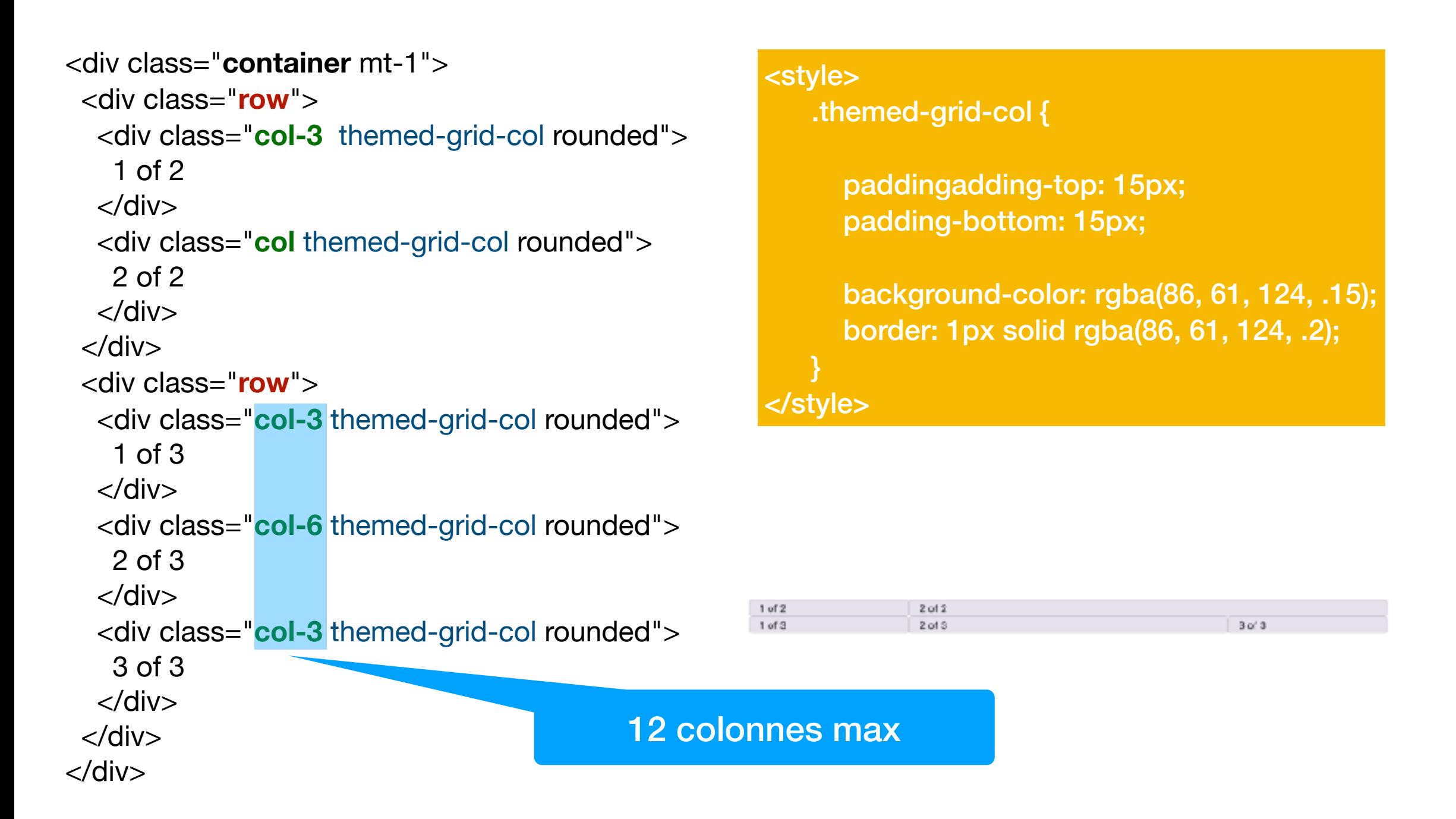

### Composants

 $B$ 

Home Documentation Examples Themes Expo Blog

 $v4.0 - C$   $\vee$   $C$ 

Download

#### Search... Layout Content Components Alerts Badge Breadcrumb **Buttons** Button group Card Carousel Collapse Dropdowns Forms Input group Jumbotron List group Modal Navs Navbar Pagination Popovers Progress Scrollspy

#### Tooltips

Litellited a a

#### **Examples**

Alerts are available for any length of text, as well as an optional dismiss button. For proper styling, use one of the eight required contextual classes (e.g., .alertsuccess). For inline dismissal, use the alerts jQuery plugin.

This is a primary alert-check it out!

This is a secondary alert-check it out!

This is a success alert-check it out!

This is a danger alert-check it out!

This is a warning alert-check it out!

This is a info alert-check it out!

This is a light alert-check it out!

This is a dark alert-check it out!

<div class="alert alert-primary" role="alert"> This is a primary alert-check it out!  $\lt$ /div>

### Bienvenue!

We offer the best because you deserve it.

### En quelques copies d'éléments de la doc

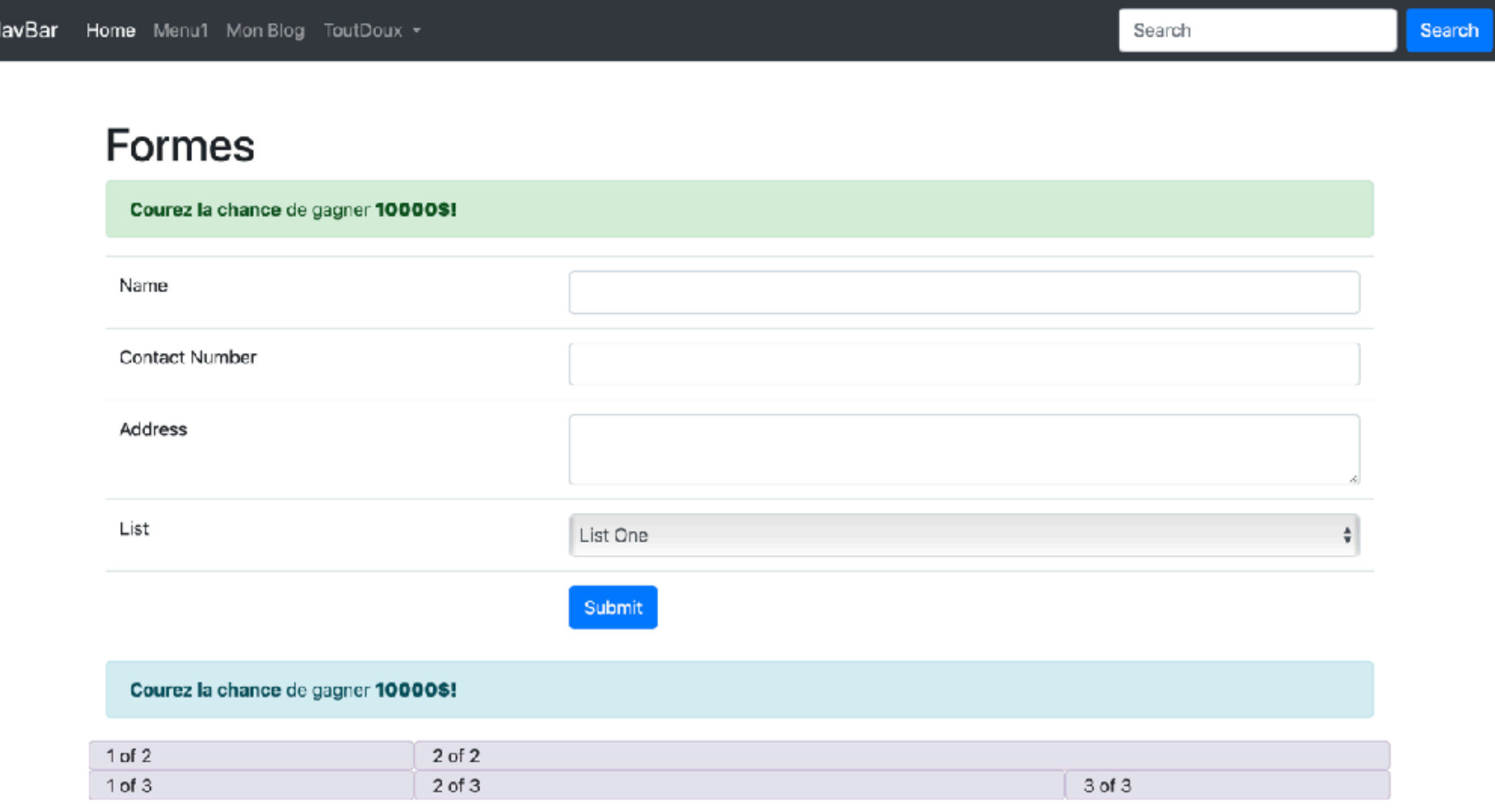

#### Bienvenue!

We offer the best because you deserve it.

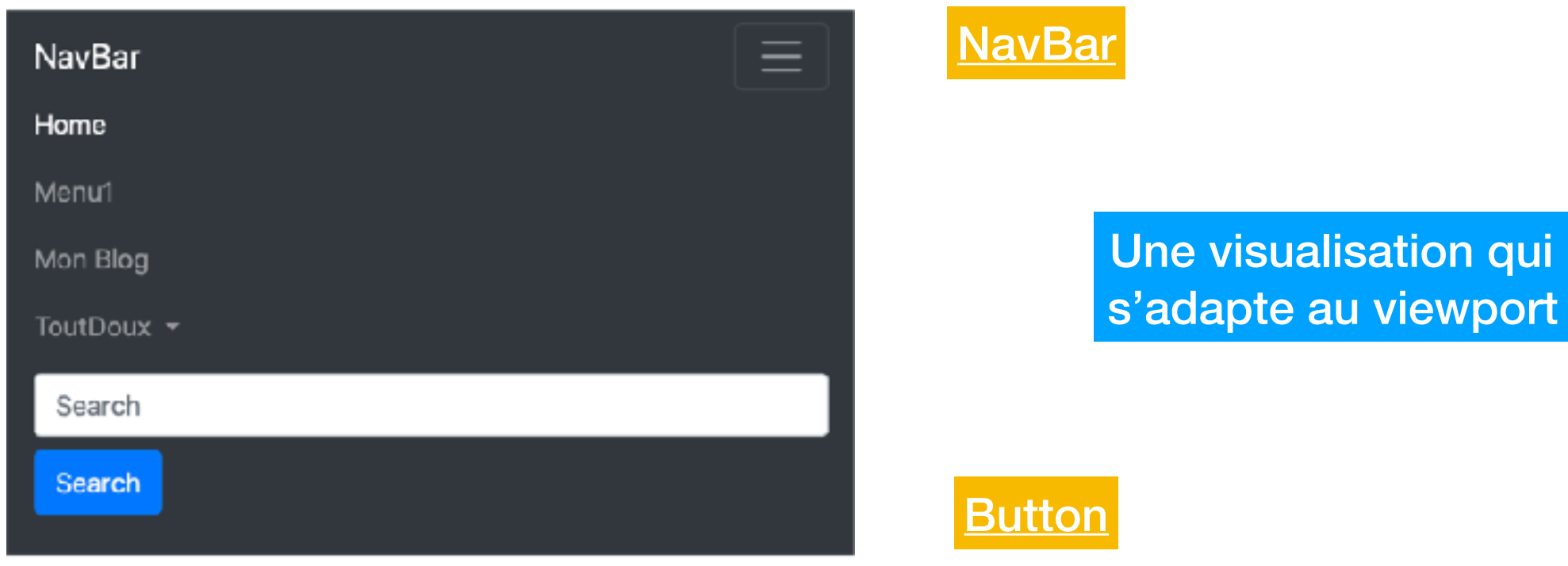

**[Jumbotron](https://getbootstrap.com/docs/4.4/components/jumbotron/)** 

#### **Formes**

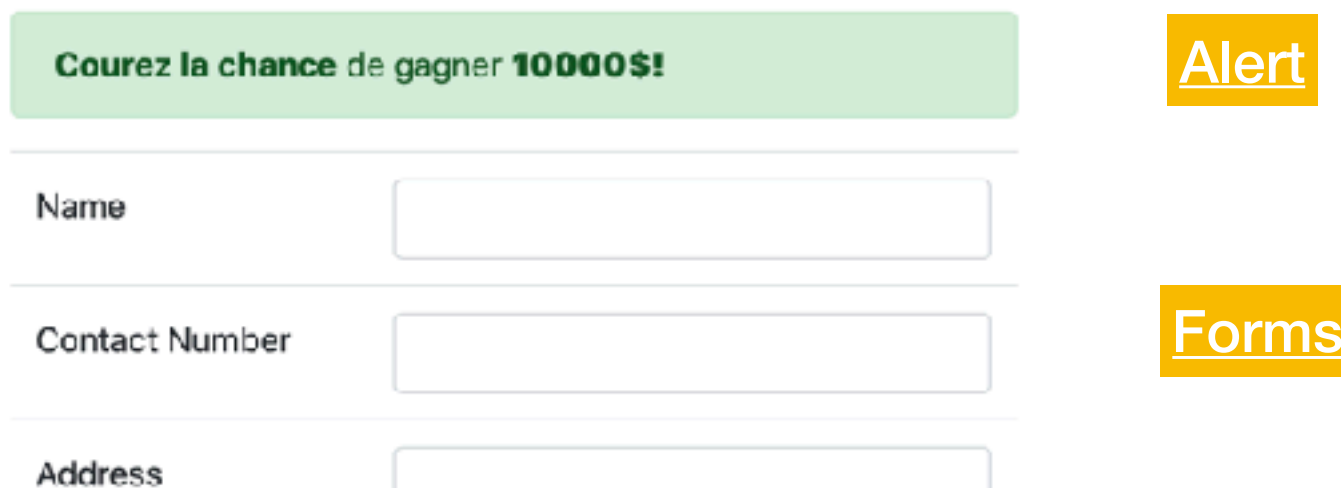